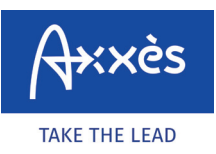

Specific to the LKW-Maut network  $\sqrt[66]{2}$ 

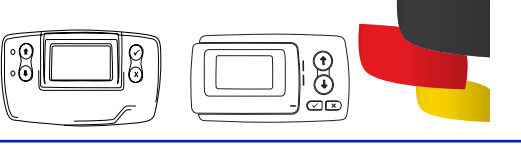

## **REGISTERING A TOLL COLLECT JOURNEY?**

First browse to the website. Go to the address **https://www.maut.toll-collect.de/ui/web/#/ home** – you don't need a Toll Collect account if you are paying with a bank card. However, a **1** Toll Collect account must be used to invoice the journey to a company.

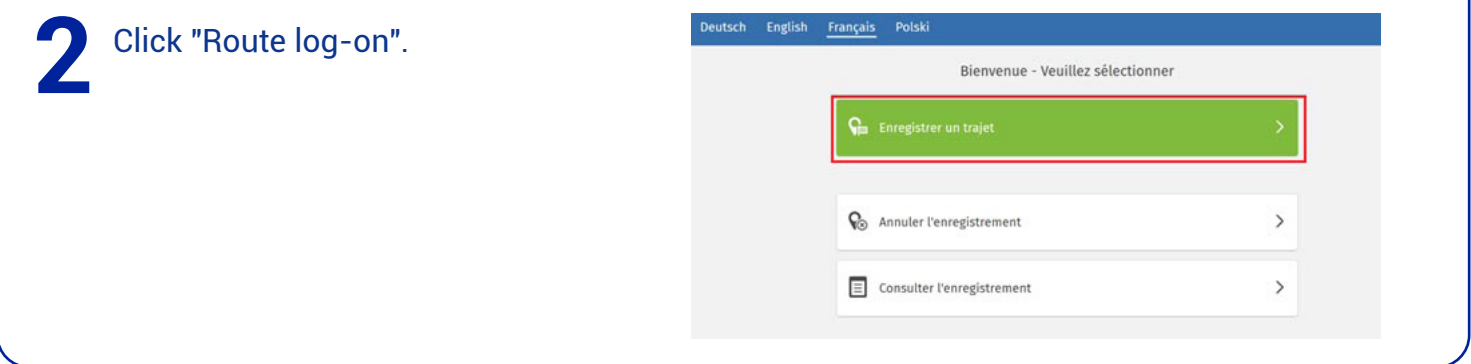

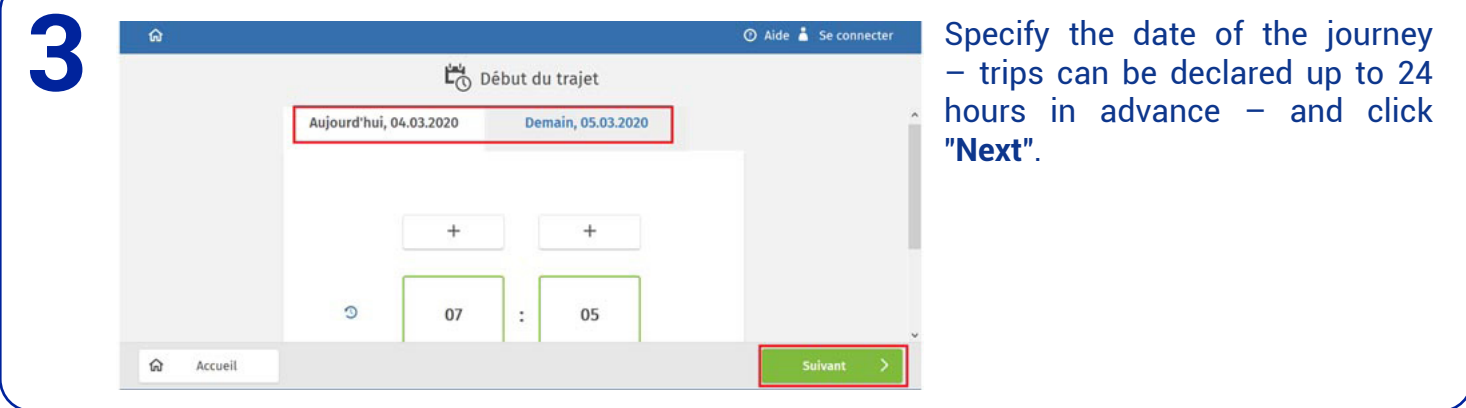

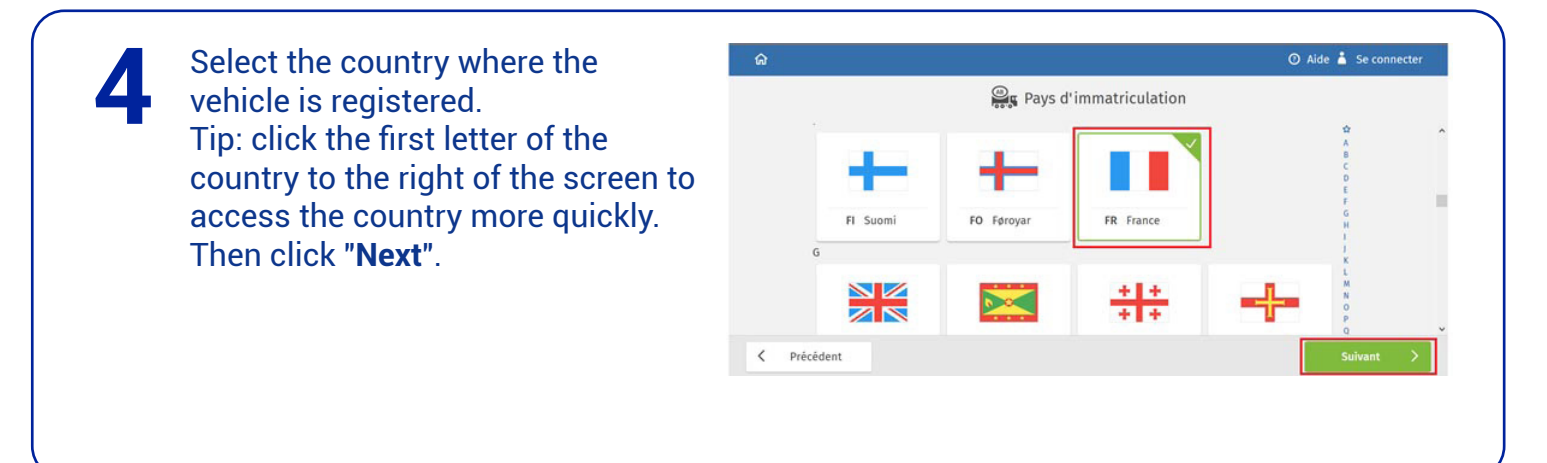

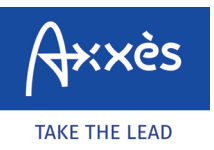

Specific to the LKW-Maut network  $\sqrt{3}$ 

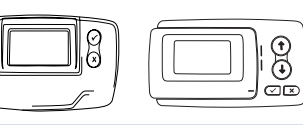

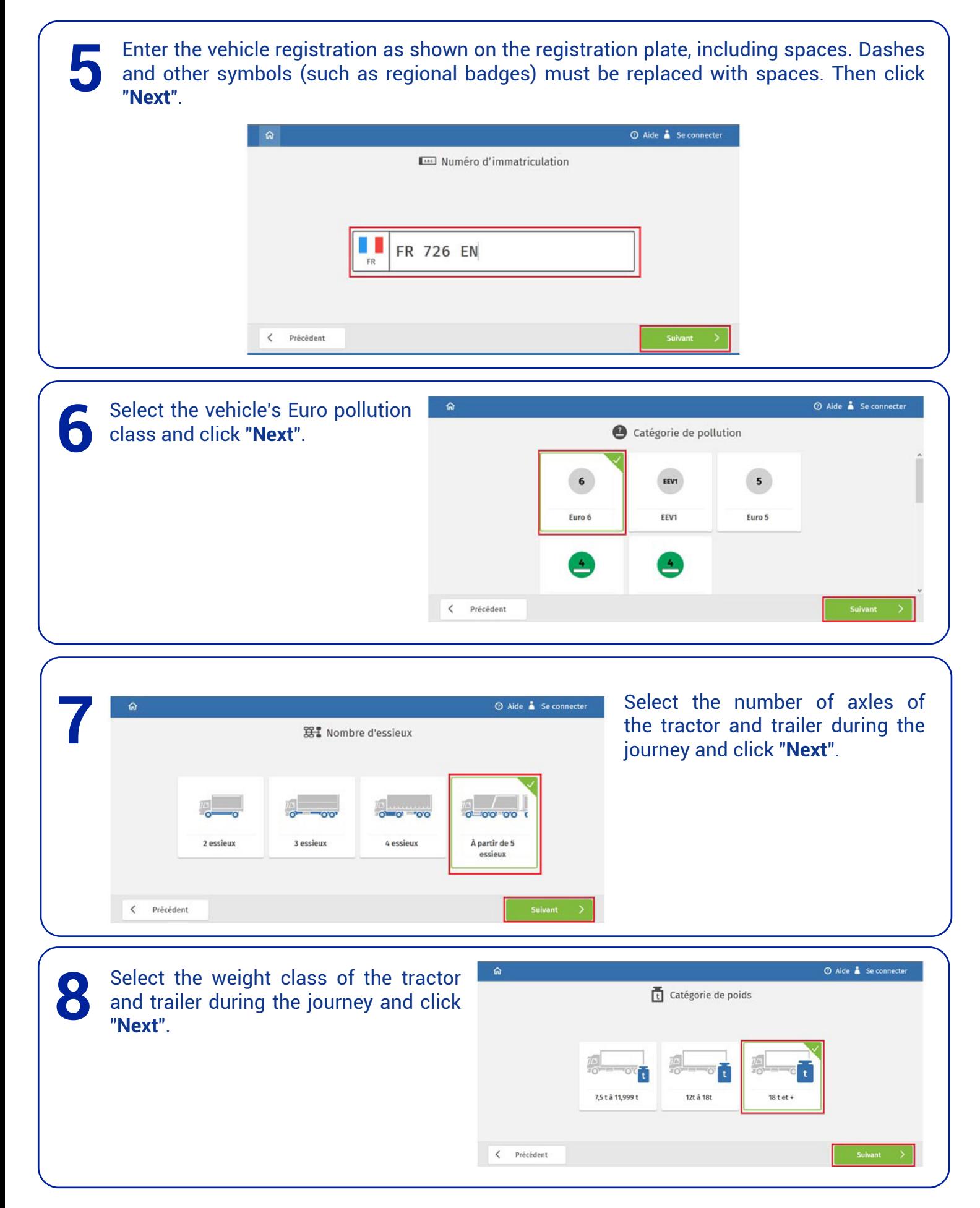

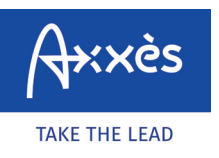

Specific to the LKW-Maut network

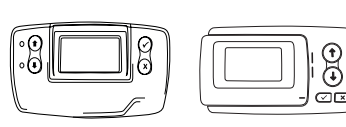

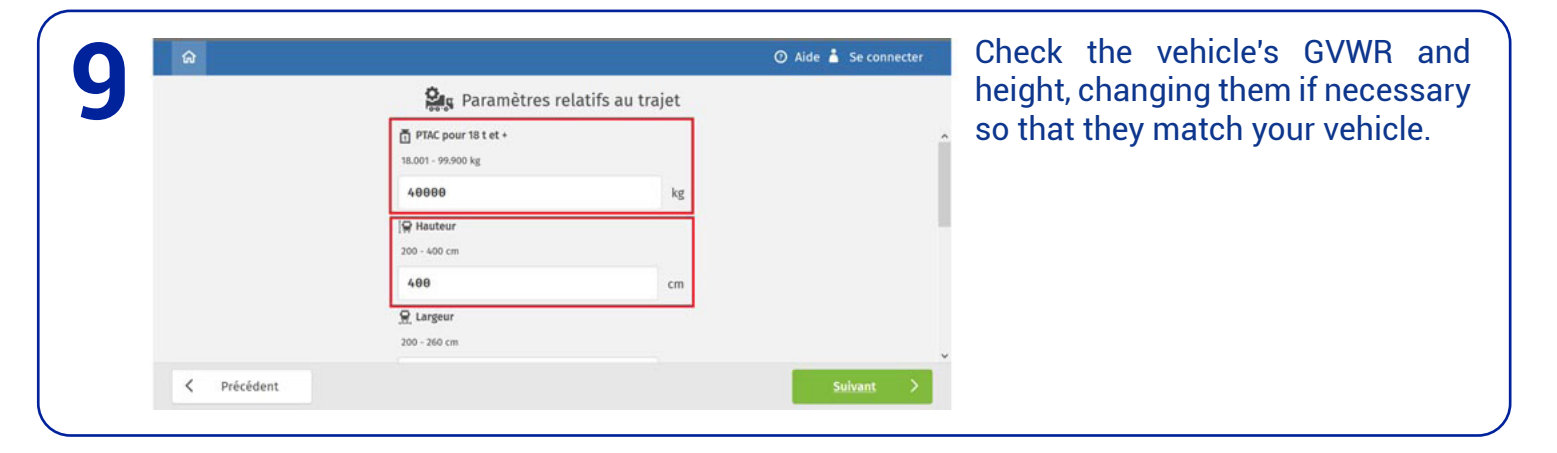

Check the vehicle's width and "hazard class", changing them if necessary so that they match your vehicle. Then click "**Next**". **10**

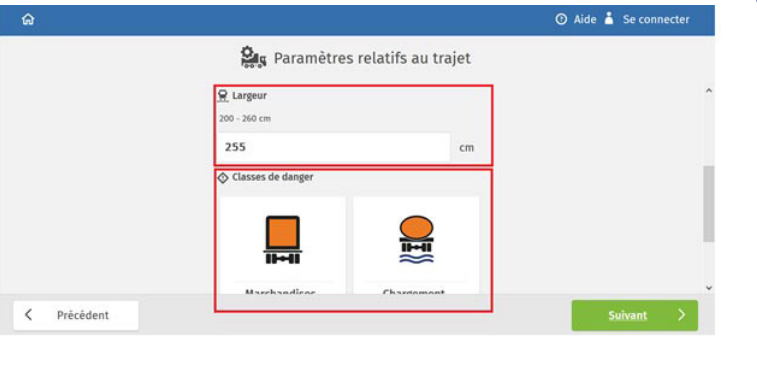

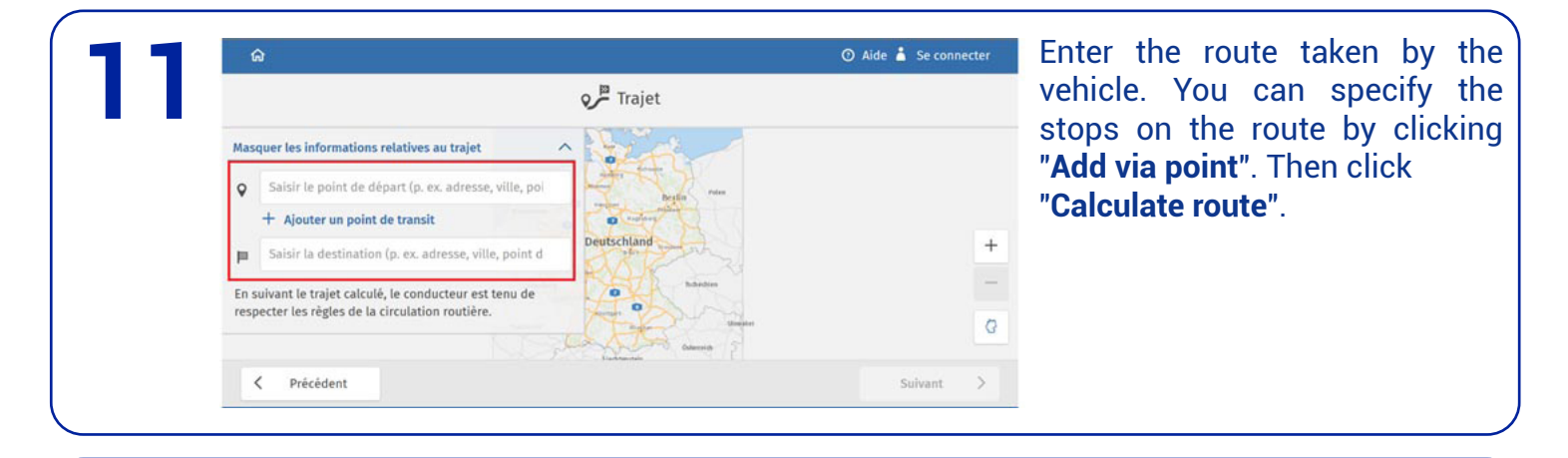

The number of kilometres, the driving time (including pauses and taking traffic into account) and the LKW-Maut amount are displayed on the screen. If the vehicle actually takes longer to make the journey than calculated by the Toll Collect payment tool, an additional ticket must be created. **12**

Then click "**Next**".

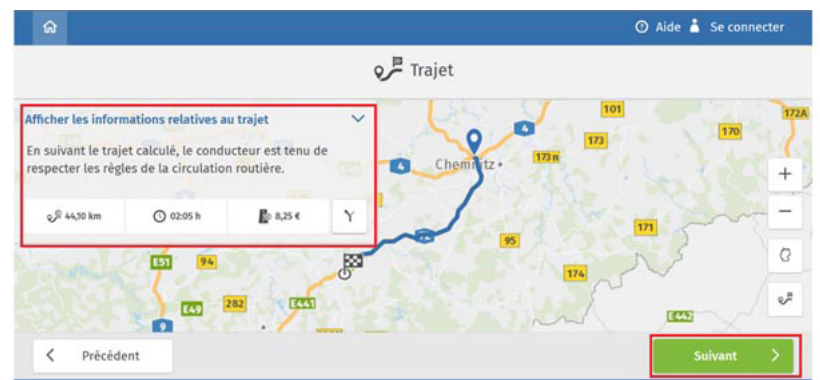

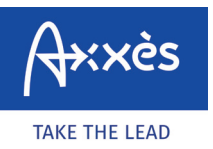

**13**

is relatives

jet calculé, le con

**C 02:05 h** 

1941 **EST** 

E

es de la cir

Accept the declaration of

Le trajet calculé contient des adresses hors du pèage<br>obligatoire, l'accepte que ces données complémentaires soient<br>collectées et aauvegardées pour la durée de validité de<br>l'enregistrement avant d'être effacées. Les donnée

 $\left|\mathbb{E}\right|$  Visualisation du trajet pendant la validité<br> $\left|\mathbb{E}\right|$  impression ultérieure des instructions de navigation<br> $\left|\mathbb{E}\right|$  possibilités d'annulation simplifiées<br>j'ai pris connaissance de la déclaration sur la

données et j'accepte que soient collectées et sauvegardées les<br>données de trajet décrites dans la déclaration sur la protection

Oui

Vos avantages lors de la sauvegarde des données :

consent.

les avantages cités.

des données.

Non

Déclaration de consentement

101

 $\overline{171}$ 

829

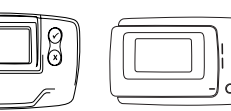

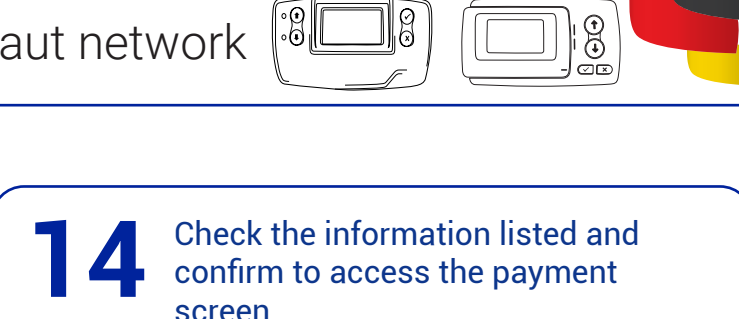

confirm to access the payment screen.

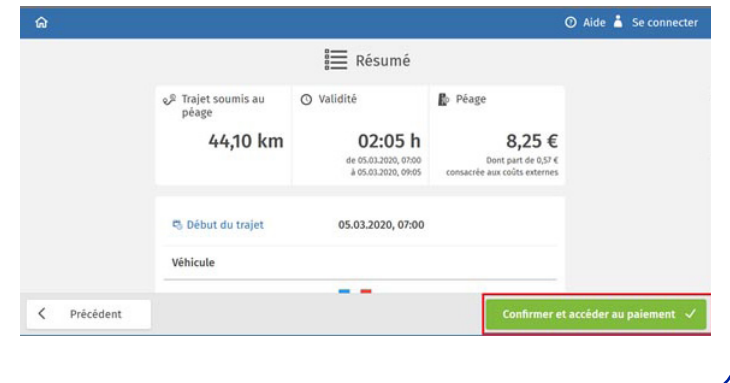

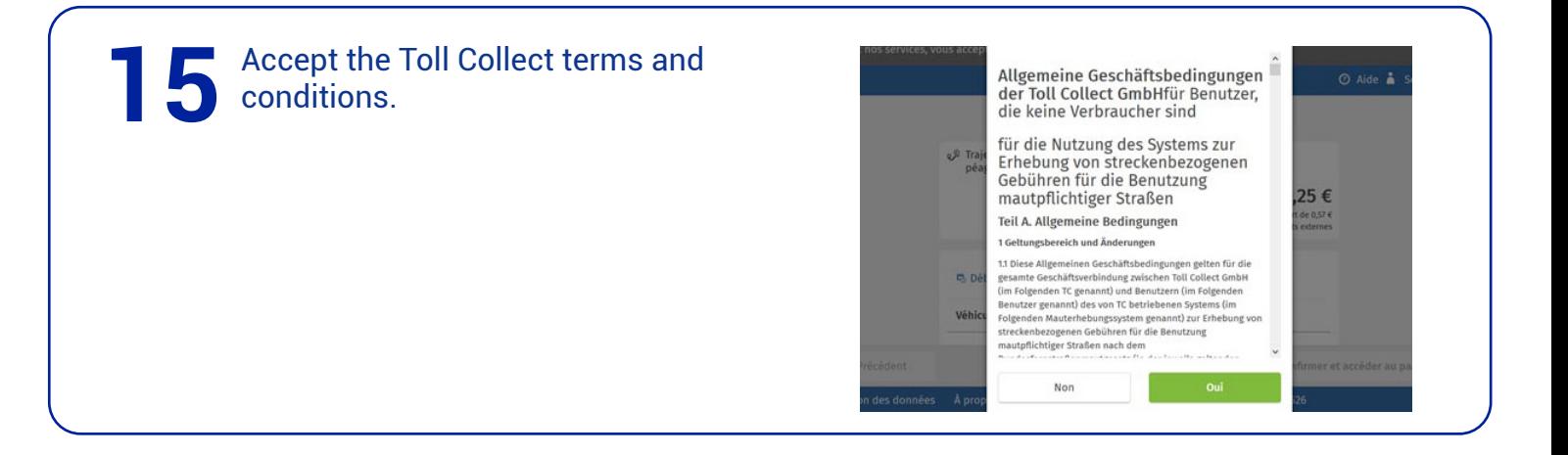

Select your payment method and pay. A ticket will be issued by Toll Collect – the ticket number must be given to the driver and kept in case of a BAG inspection.

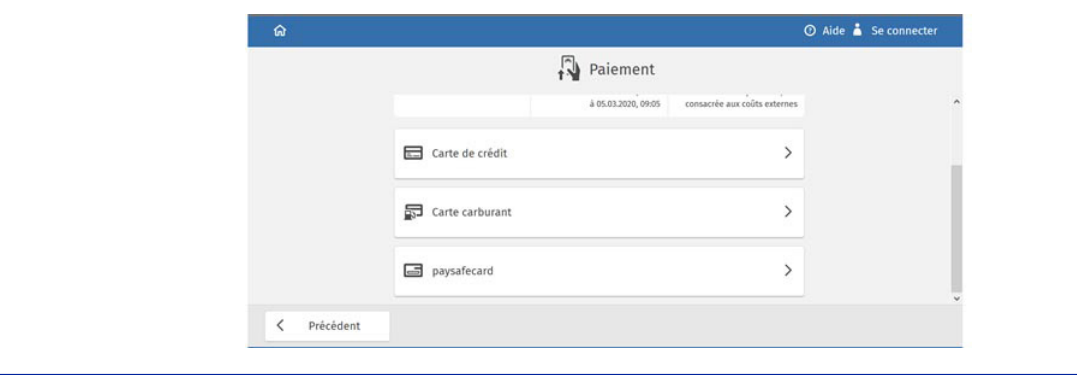